## **How to Save Energy in the Office**

**Ba- Baphalaborwa** 

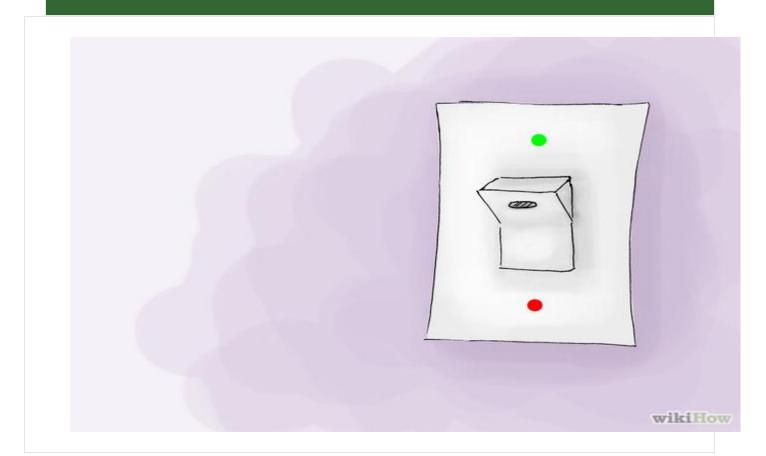

## 1. Before leaving office Remember to:

- Turn off electronics at the end of each workday. Screen savers on computers and idle modes on other types of equipment will still consume energy when not in use.
- Aircon are off.
- Lights are off.
- All office equipment, computers, photo copiers and printers are off.
- All water heating equipment are switched off

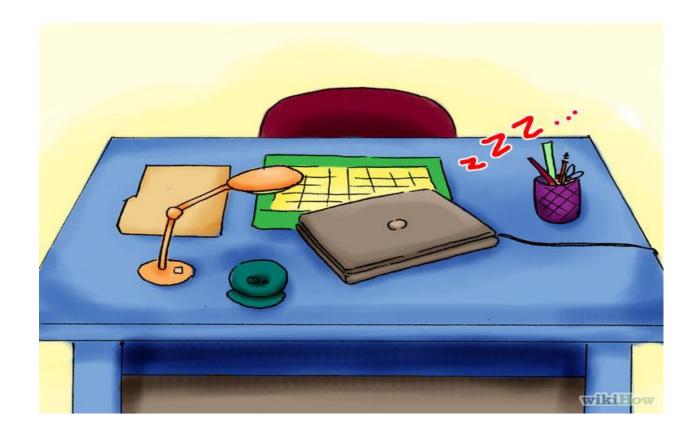

#### 2. Appliance and Equipment

- Enable the hibernation and sleep modes on your office computers. This will allow your computers to save energy when you step away for breaks and meetings.
- Turn off as much electrical equipment as possible at weekends and holidays.

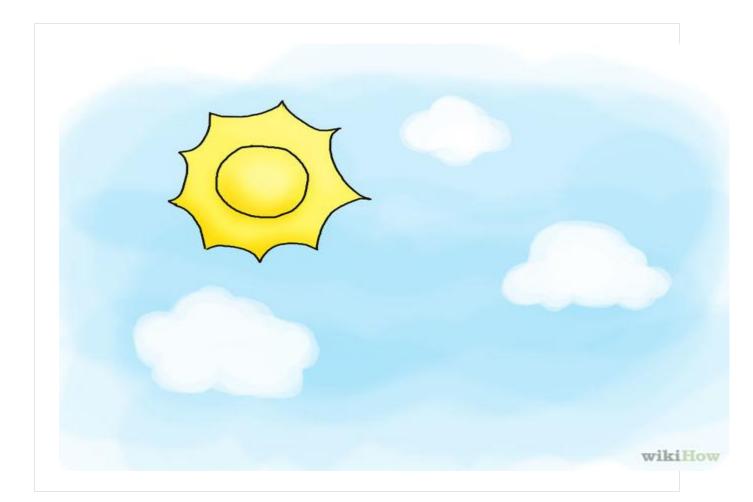

# 3.Lighting

- Take advantage of natural sunlight. If your office is set up to receive an ample amount of sunlight, you may be able to turn off lights completely for the majority of your workday.
- Switch off your office light before u leave.
- Switch to energy saving compact fluorescent light.

# 4. Climate Control and Air – Conditioning.

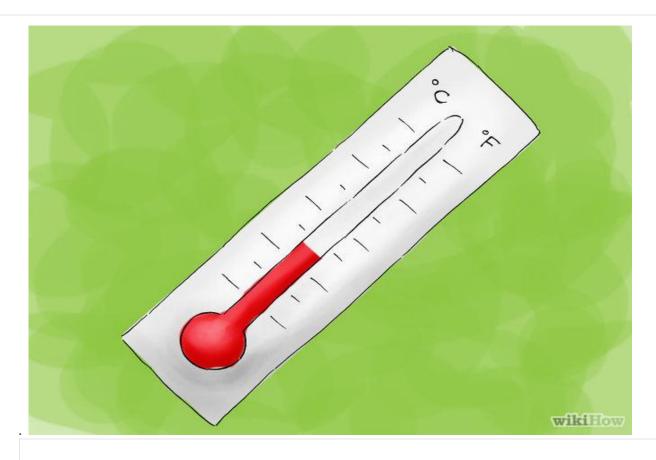

- Switch off air condition temperature controlled units in the office when not in use ,After office hours and during weekends.
- Switch off climate control in public areas of the building after office hours.
- Use thermostatically controlled heaters.
- Ensure that heating, ventilation, air-conditioning and refrigeration systems in your building are regularly serviced to make more efficient